# EN5319QI 1.5A PowerSoC

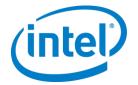

# Step-Down DC-DC Switching Converter with Integrated Inductor

#### **DESCRIPTION**

The EN5319QI is an Intel® Enpirion® Power System on a Chip (PowerSoC) DC-DC converter. The device features an advance integrated inductor, integrated MOSFETs, a PWM voltage-mode controller, and internal compensation providing the smallest possible solution size.

The EN5319QI is a member of the EN53x9QI family of pin compatible and interchangeable devices. The pin compatibility enables an easy to use scalable family of products covering the load range from 1.5A up to 3A in a low profile 4mm x 6mm x 1.1mm QFN package.

The EN5319QI operates at high switching frequency and allows for the use of tiny MLCC capacitors. It also enables a very wide control loop bandwidth providing excellent transient performance and reduced output impedance. The internal compensation is designed for unconditional stability across all operating conditions.

Intel Enpirion integrated inductor solution significantly helps to reduce noise. The complete power converter solution enhances productivity by offering greatly simplified board design, layout and manufacturing requirements.

All Enpirion products are RoHS compliant and leadfree manufacturing environment compatible.

#### 100k POK $V_{OUT}$ ENABLE POK VOUT $V_{IN}$ PVIN $C_{\text{OUT}}$ TST0 2x22µF $C_{IN}$ EN5319QI **≨**Ra TST1 (0603)10uF TST2 PGND VFB-PGND 1x22uF AVIN AGND (0805)1uF **≶**Rb

Figure 1: Simplified Applications Circuit

#### **FEATURES**

- Integrated Inductor
- Solution Footprint as Small as 50 mm<sup>2</sup>
- Low Profile, 1.1mm
- High Reliability Solution: 42,000 Years MTBF
- High Efficiency, up to 95 %
- Low Output Ripple Voltage; <4mV<sub>P-P</sub> Typical
- 2.4 V to 5.5 V Input Voltage Range
- 1.5A Continuous Output Current Capability
- Pin Compatible w/ EN5329 2A and EN5339 3A
- Output Enable and Power OK Signal
- Under Voltage Lockout, Over Current, Short Circuit, and Thermal Protection
- RoHS Compliant; Halogen Free; 260°C Reflow

### **APPLICATIONS**

- Applications with Low Profile Requirement such as SSD and Embedded Computing
- SAN/NAS Accelerator Appliances
- Controllers, Raid, Processors, Network Processors, DSPs' FPGAs, and ASICs
- Noise Sensitive Applications

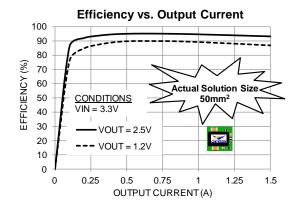

Figure 2. Highest Efficiency in Smallest Solution Size

### ORDERING INFORMATION

| Part Number  | Package Markings | T <sub>J</sub> Rating Package Description      |  |  |
|--------------|------------------|------------------------------------------------|--|--|
| EN5319QI     | EN5319           | -40°C to +125°C 24-pin (4mm x 6mm x 1.1mm) QFN |  |  |
| EVB-EN5319QI | EN5319           | QFN Evaluation Board                           |  |  |

Packing and Marking Information: https://www.altera.com/support/quality-and-reliability/packing.html

### **PIN FUNCTIONS**

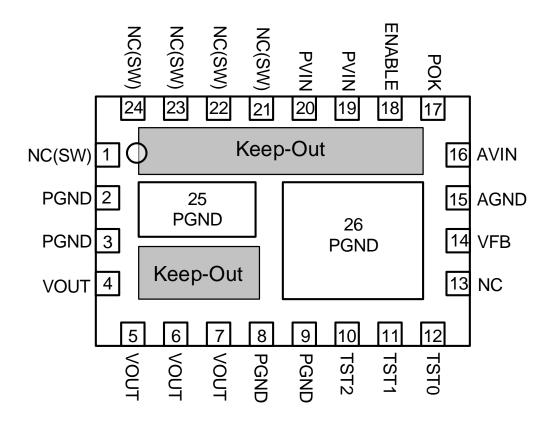

Figure 3: Pin Diagram (Top View)

**NOTE A**: NC pins are not to be electrically connected to each other or to any external signal, ground, or voltage. However, they must be soldered to the PCB. Failure to follow this guideline may result in part malfunction or damage.

**NOTE B**: Grey area highlights exposed metal on the bottom of the package that is not to be mechanically or electrically connected to the PCB. There should be no traces on PCB top layer under these keep out areas.

**NOTE C**: White 'dot' on top left is pin 1 indicator on top of the device package.

# **PIN DESCRIPTIONS**

| PIN          | NAME   | TYPE    | FUNCTION                                                                                                    |
|--------------|--------|---------|----------------------------------------------------------------------------------------------------|
| 1, 21-<br>24 | NC(SW) | -       | NO CONNECT: These pins are internally connected to the common switching node of the internal MOSFETs. They must be soldered to PCB but not be electrically connected to any external signal, ground, or voltage. Failure to follow this guideline may result in device damage.                                                   |
| 2-3, 8-<br>9 | PGND   | Power   | Input and output power ground. Connect these pins to the ground electrode of the input and output filter capacitors. See VOUT, PVIN descriptions and Layout Recommendation for more details.                                                                                                    |
| 4-7          | VOUT   | Power   | Regulated converter output. Connect to the load and place output filter capacitor(s) between these pins and PGND pins 8 and 9. See layout recommendation for details                                                                                                    |
| 10           | TST2   | -       | Test Pin. For Intel Enpirion internal use only. Connect to AVIN at all times.                                                                                                    |
| 11           | TST1   | -       | Test Pin. For Intel Enpirion internal use only. Connect to AVIN at all times.                                                                                                    |
| 12           | TST0   | -       | Test Pin. For Intel Enpirion internal use only. Connect to AVIN at all times.                                                                                                    |
| 13           | NC     | -       | NO CONNECT: This pin must be soldered to PCB but not electrically connected to any other pin or to any external signal, voltage, or ground. This pin may be connected internally. Failure to follow this guideline may result in device damage.                                                                                  |
| 14           | VFB    | Analog  | This is the external feedback input pin. A resistor divider connects from the output to AGND. The mid-point of the resistor divider is connected to VFB. A feed-forward capacitor is required parallel to the upper feedback resistor ( $R_A$ ). The output voltage regulation is based on the VFB node voltage equal to 0.600V. |
| 15           | AGND   | Power   | The quiet ground for the control circuits. Connect to the ground plane with a via right next to the pin.                                                                                                    |
| 16           | AVIN   | Power   | Analog input voltage for the control circuits. Connect this pin to the input power supply (PVIN) at a quiet point. Decouple with a 1uF capacitor to AGND.                                                                                                    |
| 17           | РОК    | Digital | POK is an open drain output. Refer to Power OK section for details. Leave POK open if unused.                                                                                                    |
| 18           | ENABLE | Analog  | Output Enable. A logic high level on this pin enables the output and initiates a soft-start. A logic low signal disables the output and discharges the output to GND. This pin must not be left floating.                                                                                                    |
| 19-20        | PVIN   | Power   | Input power supply. Connect to input power supply and place input filter capacitor(s) between these pins and PGND pins 2 to 3.                                                                                                    |
| 25,26        | PGND   | Ground  | Not a perimeter pin. Device thermal pad to be connected to the system GND plane for heat-sinking purposes. See Layout Recommendation section.                                                                                                    |

### **ABSOLUTE MAXIMUM RATINGS**

**CAUTION**: Absolute Maximum ratings are stress ratings only. Functional operation beyond the recommended operating conditions is not implied. Stress beyond the absolute maximum ratings may impair device life. Exposure to absolute maximum rated conditions for extended periods may affect device reliability.

### **Absolute Maximum Pin Ratings**

| PARAMETER                     | SYMBOL | MIN  | MAX                  | UNITS |
|-------------------------------|--------|------|----------------------|-------|
| PVIN, AVIN, VOUT              |        | -0.3 | 6.5                  | V     |
| ENABLE, POK, TST0, TST1, TST2 |        | -0.3 | V <sub>IN</sub> +0.3 | V     |
| VFB                           |        | -0.3 | 2.7                  | V     |

### **Absolute Maximum Thermal Ratings**

| PARAMETER                                 | CONDITION                          | MIN | MAX  | UNITS |
|-------------------------------------------|------------------------------------|-----|------|-------|
| Maximum Operating Junction<br>Temperature |                                    |     | +150 | °C    |
| Storage Temperature Range                 |                                    | -65 | +150 | °C    |
| Reflow Peak Body Temperature              | (10 Sec) MSL3 JEDEC J-STD-<br>020A |     | +260 | °C    |

# **Absolute Maximum ESD Ratings**

| PARAMETER                  | CONDITION | MIN   | MAX | UNITS |
|----------------------------|-----------|-------|-----|-------|
| HBM (Human Body Model)     |           | ±2000 |     | V     |
| CDM (Charged Device Model) |           | ±500  |     | V     |

#### RECOMMENDED OPERATING CONDITIONS

| PARAMETER                           | SYMBOL           | MIN | MAX                     | UNITS |
|-------------------------------------|------------------|-----|-------------------------|-------|
| Input Voltage Range                 | V <sub>IN</sub>  | 2.4 | 5.5                     | V     |
| Output Voltage Range                | V <sub>OUT</sub> | 0.6 | $V_{IN} - V_{DO}^{(1)}$ | V     |
| Output Current Range                | Іоит             | 0   | 1.5                     | А     |
| Operating Ambient Temperature Range | T <sub>A</sub>   | -40 | +85                     | °C    |
| Operating Junction Temperature      | Τυ               | -40 | +125                    | °C    |

### THERMAL CHARACTERISTICS

| PARAMETER                                           | SYMBOL             | TYPICAL | UNITS |
|-----------------------------------------------------|--------------------|---------|-------|
| Thermal Shutdown                                    | T <sub>SD</sub>    | 150     | °C    |
| Thermal Shutdown Hysteresis                         | T <sub>SDHYS</sub> | 15      | °C    |
| Thermal Resistance: Junction to Ambient (0 LFM) (2) | $\theta_{JA}$      | 36      | °C/W  |
| Thermal Resistance: Junction to Case (0 LFM)        | θις                | 6       | °C/W  |

### **ELECTRICAL CHARACTERISTICS**

NOTE:  $V_{IN}$  = PVIN = AVIN = 5V, Minimum and Maximum values are over operating ambient temperature range unless otherwise noted. Typical values are at  $T_A$  = 25°C.

| PARAMETER                                                       | SYMBOL             | TEST CONDITIONS                                             | MIN   | TYP   | MAX             | UNITS |
|-----------------------------------------------------------------|--------------------|-------------------------------------------------------------|-------|-------|-----------------|-------|
| Operating Input<br>Voltage                                      | V <sub>IN</sub>    |                                                             | 2.4   |       | 5.5             | V     |
| Feedback Node Initial<br>Accuracy                               | $V_{VFB}$          | $T_A = 25$ °C; $V_{IN} = 5V$<br>$I_{LOAD} = 100 \text{ mA}$ | 0.588 | 0.600 | 0.612           | V     |
| Output Variation <sup>(3)</sup><br>(Line, Load,<br>Temperature) | V <sub>оит</sub>   | $2.4V \le V_{IN} \le 5.5V$ $0 \le I_{LOAD} \le 2A$          | -3    |       | +3              | %     |
| VFB, ENABLE, TST0/1/2<br>Pin Input Current (4)                  |                    |                                                             |       |       | +/-40           | nA    |
| Shutdown Current                                                |                    | ENABLE Low                                                  |       | 20    |                 | μΑ    |
| Under Voltage Lock-<br>out – V <sub>IN</sub> Rising             | V <sub>UVLOR</sub> | Voltage Above Which UVLO is<br>Not Asserted                 |       | 2.2   |                 | V     |
| Under Voltage Lock-<br>out – t <sub>VIN</sub> Falling           | V <sub>UVLOF</sub> | Voltage Below Which UVLO is<br>Asserted                     |       | 2.1   |                 | V     |
| Soft-start Time                                                 |                    | Time from Enable High <sup>(4)</sup>                        | 0.91  | 1.40  | 1.89            | ms    |
| Dropout Resistance                                              |                    |                                                             |       | 150   | 300             | mΩ    |
| ENABLE Voltage                                                  |                    | Logic Low                                                   | 0.0   |       | 0.4             | V     |
| Threshold                                                       |                    | Logic High                                                  | 1.4   |       | V <sub>IN</sub> | V     |
| POK Threshold                                                   |                    | V <sub>OUT</sub> Rising                                     |       | 92    |                 | %     |
| POK Threshold                                                   |                    | V <sub>OUT</sub> Falling                                    |       | 90    |                 | %     |
| POK Low Voltage                                                 |                    | I <sub>SINK</sub> = 1 mA                                    |       | 0.15  | 0.4             | V     |

#### Datasheet | Intel® Enpirion® Power Solutions: EN5319QI

| PARAMETER                                  | SYMBOL              | TEST CONDITIONS                                                                                   | MIN | TYP | MAX | UNITS             |
|--------------------------------------------|---------------------|---------------------------------------------------------------------------------------------------|-----|-----|-----|-------------------|
| POK Pin V <sub>OH</sub> Leakage<br>Current |                     | POK High                                                                                          |     | 0.5 | 2   | μΑ                |
| Current Limit<br>Threshold                 |                     | $2.4V \leq V_{IN} \leq 5.5V$                                                                      | 3.2 | 5   |     | А                 |
| Operating Frequency                        | Fosc                |                                                                                                   |     | 3.2 |     | MHz               |
| Output Dipple Valtage                      | V                   | C <sub>OUT</sub> = 2 x 22 μF 0603 X5R<br>MLCC, V <sub>OUT</sub> = 3.3 V, I <sub>LOAD</sub> = 1.5A |     | 4   |     | mV <sub>P-P</sub> |
| Output Ripple Voltage                      | V <sub>RIPPLE</sub> | C <sub>OUT</sub> = 2 x 22 μF 0603 X5R<br>MLCC, V <sub>OUT</sub> = 1.8 V, I <sub>LOAD</sub> = 1.5A |     | 4   |     | mV <sub>P-P</sub> |

- (1) V<sub>DO</sub> (dropout voltage) is defined as (I<sub>LOAD</sub> x Droput Resistance). Please refer to Electrical Characteristics Table.
- (2) Based on 2oz. external copper layers and proper thermal design in line with EIJ/JEDEC JESD51-7 standard for high thermal conductivity boards.
- (3) Output voltage variation is based on using 0.1% accuracy resistor values.
- (4) Parameter not production tested but is guaranteed by design.

### **TYPICAL PERFORMANCE CURVES**

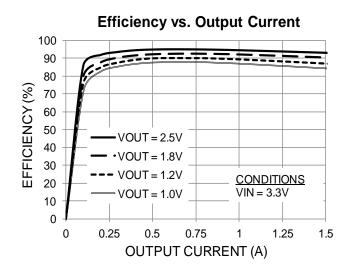

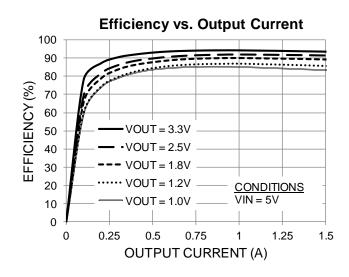

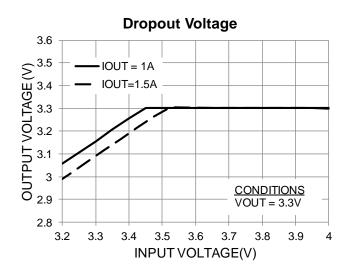

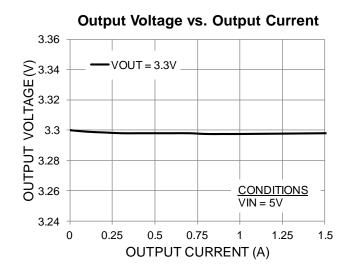

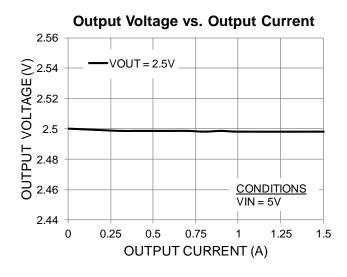

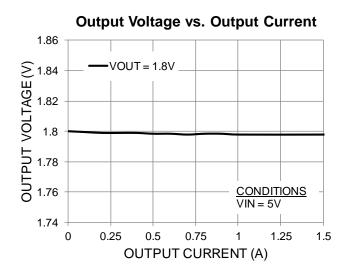

# **TYPICAL PERFORMANCE CURVES (CONTINUED)**

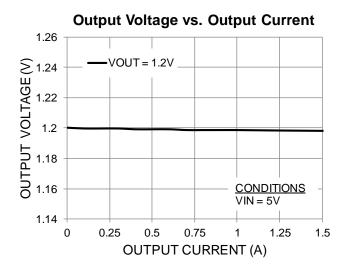

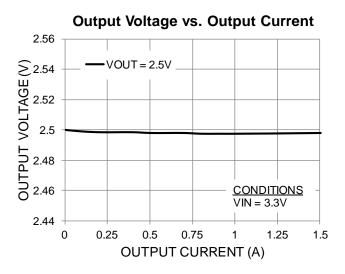

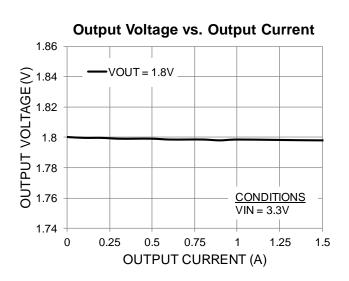

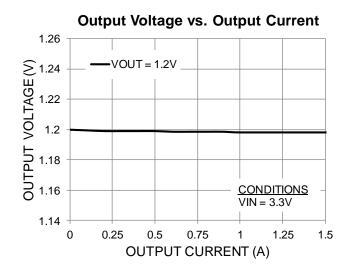

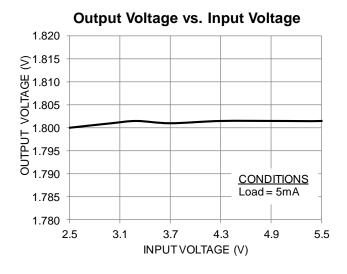

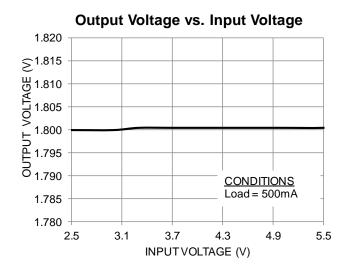

# **TYPICAL PERFORMANCE CURVES (CONTINUED)**

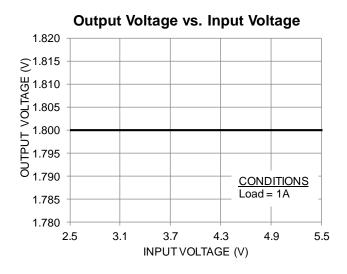

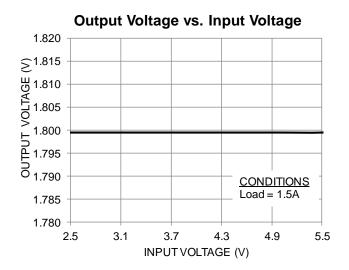

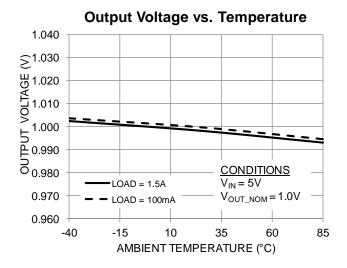

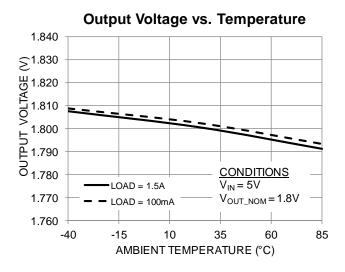

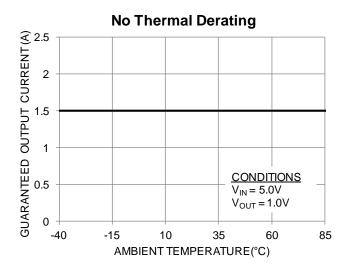

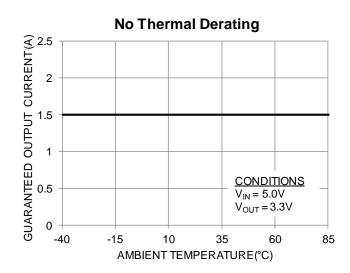

### TYPICAL PERFORMANCE CHARACTERISTICS

# **Output Ripple at 20MHz**

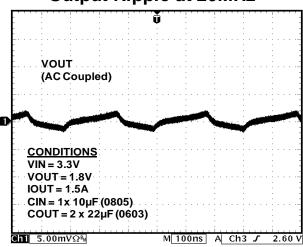

### **Output Ripple at 20MHz**

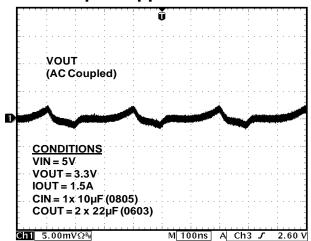

## **Output Ripple at 500MHz**

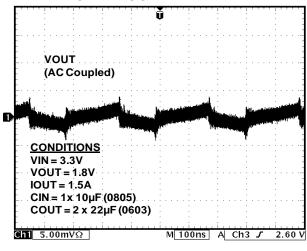

### **Output Ripple at 500MHz**

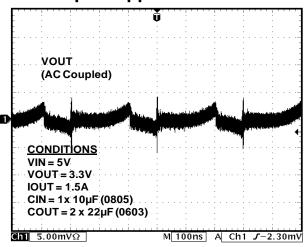

### **Startup Waveforms at 0A**

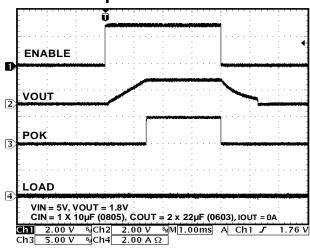

### Startup Waveforms at 1.5A

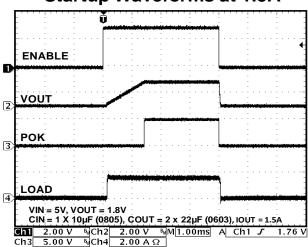

# **TYPICAL PERFORMANCE CHARACTERISTICS (CONTINUED)**

### Load Transient from 0 to 750mA

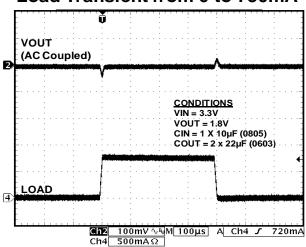

### Load Transient from 0 to 1.5A

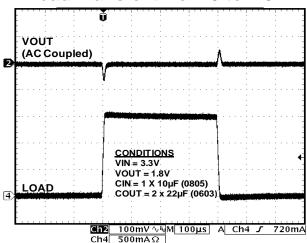

### Load Transient from 0 to 750mA

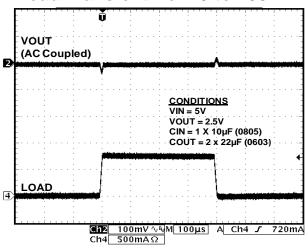

### Load Transient from 0 to 1.5A

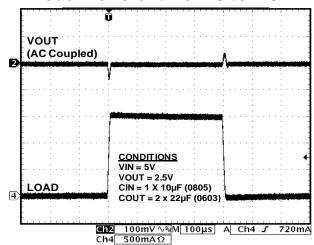

# **FUNCTIONAL BLOCK DIAGRAM**

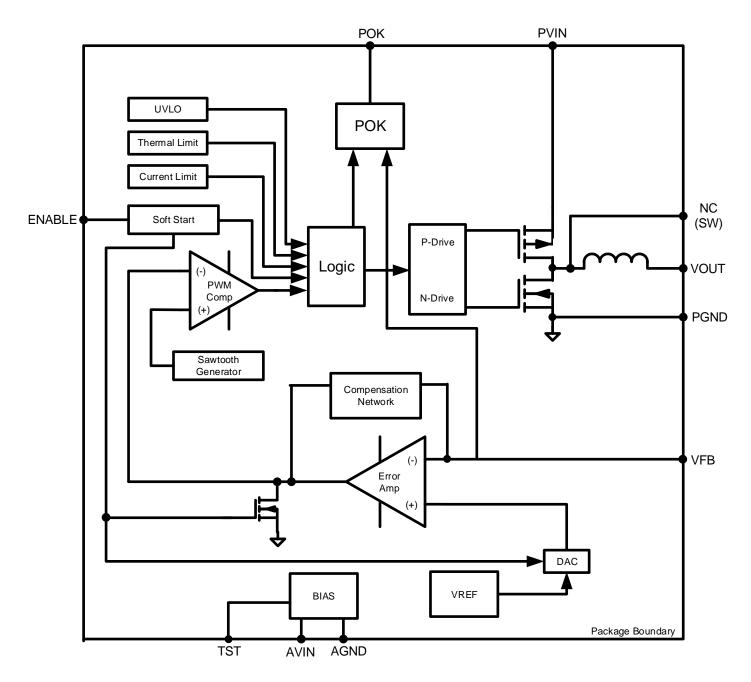

Figure 4: Functional Block Diagram

#### **FUNCTIONAL DESCRIPTION**

### Synchronous DC-DC Step-Down PowerSoC

The EN5319QI is a highly integrated synchronous buck converter with an internal inductor utilizing advanced CMOS technology to provide high switching frequency, while also maintaining high efficiency. The EN5319QI is a high power density device packaged in a tiny 4x6x1.1mm 24-pin QFN package. Its high switching frequency allows for the use of very small MLCC input and output filter capacitors and results in a total solution size as small as 50mm<sup>2</sup>.

The EN5319QI is a member of a family of pin compatible devices. This offers scalability for applications where load currents may not be known apriori, and/or speeds time to market with a convenient common solution footprint.

The EN5319QI buck converter uses Type III voltage mode control to provide pin-point output voltage accuracy, high noise immunity, low output impedance and excellent load transient response. The EN5319QI features include Power OK, under voltage lockout (UVLO), over current protection, short circuit protection, and thermal overload protection.

### **Stability and Compensation**

The EN5319QI utilizes an internal compensation network that is designed to provide stable operation over a wide range of operating conditions. The output compensation circuit may be customized to improve transient performance or reduce output voltage ripple with dynamic loads.

#### **Soft-Start**

The EN5319QI has an internal soft-start circuit that controls the ramp of the output voltage. The control circuitry limits the  $V_{\text{OUT}}$  ramp rate to levels that are safe for the Power MOSFETs and the integrated inductor. The EN5319QI has a constant startup up time which is independent of the VOUT setting. The output rising slew rate is proportional to the output voltage. The startup time is approximately 1.4ms from when the ENABLE is first pulled high until VOUT reaches the regulated voltage level.

Excess bulk capacitance on the output of the device can cause an over-current condition at startup. Maximum allowable output capacitance depends on the device's minimum current limit as indicated in the Electrical Characteristics Table, the output current at startup, the minimum soft-start time also in the Electrical Characteristics Table and the output voltage.

The total maximum capacitance on the output rail is estimated by the equation below:

 $C_{OUT\_MAX} = 0.7 * (I_{LIMIT} - I_{OUT}) * t_{SS} / V_{OUT}$ 

C<sub>OUT MAX</sub> = maximum allowable output capacitance

I<sub>LIMIT</sub> = minimum current limit = 3.2A

 $I_{OUT}$  = output current at startup

t<sub>SS</sub> = minimum soft-start time = 0.91ms

 $V_{OUT}$  = output voltage

**NOTE:** Device stability still needs to be verified in the application if extra bulk capacitors are added to the output rail.

### **Over Current/Short Circuit Protection**

When an over current condition occurs,  $V_{OUT}$  is pulled low and the device disables switching internally. This condition is maintained for a period of 1.2 ms and then a normal soft-start cycle is initiated. If the over current condition still persists, this cycle will repeat.

### **Under Voltage Lockout**

An under voltage lockout circuit will hold off switching during initial power up until the input voltage reaches sufficient level to ensure proper operation. If the voltage drops below the UVLO threshold the lockout circuitry will again disable switching. Hysteresis is included to prevent chattering between UVLO high and low states.

#### **Enable**

The ENABLE pin provides means to shut down the converter or initiate normal operation. A logic high on the ENABLE pin will initiate the converter to start the soft-start cycle and regulate the output voltage to the desired value. A logic low will allow the device to discharge the output and go into shutdown mode for minimal power consumption. When the output is discharged, an auxiliary NFET turns on and limits the discharge current to 300 mA or below.

The ENABLE pin should not be left floating as it could be in an unknown and random state. It is recommended to enable the device after both PVIN and AVIN is in regulation. At extremely cold conditions below -30°C, the controller may not be properly powered if ENABLE is tied directly to AVIN during startup. It is recommended to use an external RC circuit to delay the ENABLE voltage rise so that the internal controller has time to startup into regulation (see circuit below).

The RC circuit may be adjusted so that AVIN and PVIN are above UVLO before ENABLE is high. The startup time will be delayed by the extra time it takes for the capacitor voltage to reach the ENABLE threshold.

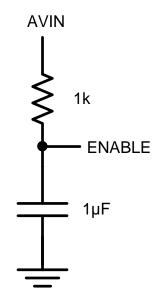

Figure 5: ENABLE Delay Circuit

Datasheet | Intel® Enpirion® Power Solutions: EN5319QI

#### Thermal Shutdown

When excessive power is dissipated in the device, its junction temperature rises. Once the junction temperature exceeds the thermal shutdown temperature of 150°C, the thermal shutdown circuit turns off the converter, allowing the device to cool. When the junction temperature drops 15°C, the device will be reenabled and go through a normal startup process.

#### **Power OK**

The Power OK (POK) feature is an open drain output signal used to indicate if the output voltage is within 92% of the set value. Within this range, the POK output is allowed to be pulled high. Outside this range, the POK output is maintained low. During transitions such as power up and power down, the POK output will not change state until the transition is complete for enhanced noise immunity.

The POK has 1mA sink capability. When POK is pulled high, the worst case pin leakage current is as low as 500nA over temperature. This allows a large pull up resistor such as  $100k\Omega$  to be used for minimal current consumption in shutdown mode.

The POK output can also be conveniently used as an enable input of the next stage for power sequencing of multiple converters.

### **Power-Up/Down Sequencing**

During power-up, ENABLE should not be asserted before PVIN, and PVIN should not be asserted before AVIN. The PVIN should never be powered when AVIN is off. During power down, the AVIN should not be powered down before the PVIN. Tying PVIN and AVIN or all three pins (AVIN, PVIN, ENABLE) together during power up or power down meets these requirements.

### **Pre-Bias Start-up**

The EN5319QI does not support startup into a pre-biased condition. Be sure the output capacitors are not charged or the output of the EN5319QI is not pre-biased when the EN5319QI is first enabled.

#### APPLICATION INFORMATION

### **Output Voltage Setting**

The EN5319QI uses a simple and flexible resistor divider network to program the output voltage. A feed-forward capacitor ( $C_a$ ) is used to ensure the stability of the converter. Table 3 shows the required critical component values as a function of VOUT. It is recommended to use 1% or better feedback resistors to ensure output voltage accuracy. The  $R_a$  resistor value is fixed at 348k as shown in Table 3. Based on that value, the bottom resistor Rb can be calculated below as:

$$Rb = \frac{Ra \times 0.6 \,V}{V_{OUT} - 0.6 \,V}$$

The  $V_{OUT}$  is the nominal output voltage. The  $R_b$  and  $R_a$  resistors have the same units based on the above equation.

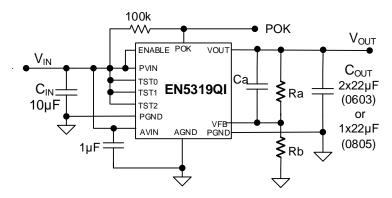

**Figure 6: Typical Application Circuit** 

NOTE: Enable can be separated from PVIN if the application requires it.

### **AVIN Filter Capacitor**

A 1.0  $\mu$ F, 10V, 0402 MLCC capacitor should be placed between AVIN and AGND as close to the pins as possible. This will provide high frequency bypass to ensure clean chip supply for optimal performance.

### **Input Filter Capacitor Selection**

A single  $10\mu F$ , 0805 MLCC capacitor is needed on PVIN for all applications. Connect the input capacitor between PVIN and PGND as close to the pins as possible. Placement of the input capacitor is critical to ensure low conducted and radiated EMI.

Low ESR MLCC capacitors with X5R or X7R or equivalent dielectric should be used for the input capacitors. Y5V or equivalent dielectrics lose too much capacitance with frequency, DC bias, and temperature. Therefore, they are not suitable for switch-mode DC-DC converter filtering, and must be avoided.

 Description
 MFG
 P/N

 10μF, 10V,
 Taiyo Yuden
 LMK212ABJ106KG

 X5R, 0805
 Murata
 GRM21BR61A106KE19

**Table 1: Recommened Input Capacitos** 

### **Output Filter Capacitor Selection**

The EN5319QI output capacitor selection may be determined based on two configurations. Table 3 provides the recommended output capacitor configurations based on operating conditions. For lower output ripple, choose  $2 \times 22 \mu F$  0603 for the output capacitors. For smaller solution size, use one  $22 \mu F$  0805 output capacitor. Table 2 shows the recommended type and brand of output capacitors to use.

In some rare applications modifications to the compensation may be required. The EN5319QI provides the capability to modify the control loop response to allow for customization for specific applications.

**Table 2: Recommened Output Capacitos** 

| MFG         | P/N               |
|-------------|-------------------|
| Taiyo Yuden | JMK212ABJ226MG    |
| Murata      | GRM21BR60J226ME39 |
| Murata      | GRM188R60J226MEA0 |
|             | Murata            |

**Table 3. Required Critical Components** 

| VOUT (V)           | Ca (pF) | Ra (kΩ) | Cout (μF)   |
|--------------------|---------|---------|-------------|
| Vout ≤ 2.0V        | 10      | 2.40    | 1 22 5/0005 |
| 2.0V < Vout ≤ 3.3V | 8.2     | 348     | 1x22uF/0805 |
| Vout ≤ 2.0V        | 12      | 2.40    | 2 22 5/2622 |
| 2.0V < Vout ≤ 3.3V | 6.8     | 348     | 2x22uF/0603 |
| Vout ≤ 2.5V        | 12      |         |             |
| 2.0V < Vout ≤ 3.3V | 6.8     | 348     | 2x22uF/0805 |
| Vout > 3.3V        | 6.8     |         |             |

Note: Follow Layout Recommendations

#### THERMAL CONSIDERATIONS

Thermal considerations are important power supply design facts that cannot be avoided in the real world. Whenever there are power losses in a system, the heat that is generated needs to be accounted for. Intel's Enpirion PowerSoC<sup>TM</sup> helps alleviate some of those concerns.

Intel's Enpirion EN5319QI DC-DC converter is packaged in a 4x6x1.1mm 24-pin QFN package. The QFN package is constructed with exposed thermal pads on the bottom of the package. The exposed thermal pad should be soldered directly on to a copper ground pad on the printed circuit board (PCB) to act as a heat sink. The recommended maximum junction temperature for continuous operation is 125°C. Continuous operation above 125°C may reduce long-term reliability. The device has a thermal overload protection circuit designed to turn off the device at an approximate junction temperature value of 150°C.

The EN5319QI is guaranteed to support the full 1.5A output current up to 85°C ambient temperature. The following example and calculations illustrate the thermal performance of the EN5319QI. Example:

 $V_{IN} = 5V$ 

 $V_{OUT} = 3.3V$ 

 $I_{OUT} = 1.5A$ 

First calculate the output power.

 $P_{OUT} = 3.3V \times 1.5A = 4.95W$ 

Next, determine the input power based on the efficiency ( $\eta$ ) shown in Figure 7.

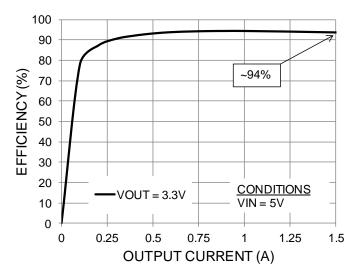

**Figure 7: Efficiency vs. Output Current** 

#### Datasheet | Intel® Enpirion® Power Solutions: EN5319QI

For 
$$V_{IN}$$
 = 5V,  $V_{OUT}$  = 3.3V at 1.5A,  $\eta \approx 94\%$   
 $\eta = P_{OUT} / P_{IN} = 94\% = 0.94$   
 $P_{IN} = P_{OUT} / \eta$   
 $P_{IN} \approx 4.95W / 0.94 \approx 5.3W$ 

The power dissipation ( $P_D$ ) is the power loss in the system and can be calculated by subtracting the output power from the input power.

$$P_D = P_{IN} - P_{OUT}$$

$$\approx 5.3W - 4.95W \approx 0.35W$$

With the power dissipation known, the temperature rise in the device may be estimated based on the theta JA value ( $\theta_{JA}$ ). The  $\theta_{JA}$  parameter estimates how much the temperature will rise in the device for every watt of power dissipation. The EN5319QI has a  $\theta_{JA}$  value of 36°C/W without airflow.

Determine the change in temperature ( $\Delta T$ ) based on  $P_D$  and  $\theta_{JA}$ .

$$\Delta T = P_D \times \theta_{JA}$$
  
 $\Delta T \approx 0.35W \times 36^{\circ}C/W = 12.6^{\circ}C \approx 13^{\circ}C$ 

The junction temperature ( $T_J$ ) of the device is approximately the ambient temperature ( $T_A$ ) plus the change in temperature. We assume the initial ambient temperature to be 25°C.

$$T_J = T_A + \Delta T$$
  
 $T_J \approx 25^{\circ}C + 13^{\circ}C \approx 38^{\circ}C$ 

The maximum operating junction temperature ( $T_{JMAX}$ ) of the device is 125°C, so the device can operate at a higher ambient temperature. The maximum ambient temperature ( $T_{AMAX}$ ) allowed can be calculated.

$$T_{AMAX} = T_{JMAX} - P_D \times \theta_{JA}$$
  
  $\approx 125^{\circ}C - 13^{\circ}C \approx 112^{\circ}C$ 

The ambient temperature can actually rise by another 87°C, bringing it to 112°C before the device will reach  $T_{JMAX}$ . This indicates that the EN5319QI can support the full 1.5A output current range up to approximately 112°C ambient temperature given the input and output voltage conditions. Note that the efficiency will be slightly lower at higher temperatures and these calculations are estimates.

### **ENGINEERING SCHEMATIC**

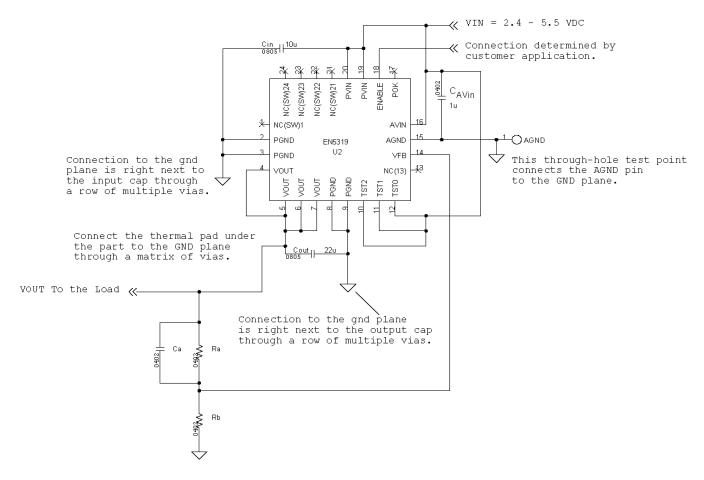

Figure 8. Engineering Schematic with Critical Components

#### LAYOUT RECOMMENDATIONS

This layout only shows the critical components and top layer traces for minimum footprint with ENABLE as a separate signal. Alternate ENABLE configurations & the POK pin need to be connected and routed according to customer application. Please see the Gerber files on EN5319QI's product page at <a href="https://www.altera.com/powersoc">www.altera.com/powersoc</a> for details on all layers.

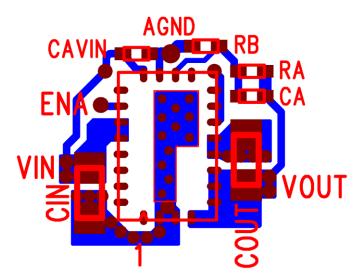

**Figure 9: Optimized Layout Rommendations** 

**Recommendation 1**: Input and output filter capacitors should be placed on the same side of the PCB, and as close to the EN5319QI package as possible. They should be connected to the device with very short and wide traces. Do not use thermal reliefs or spokes when connecting the capacitor pads to the respective nodes. The Voltage and GND traces between the capacitors and the EN5319QI should be as close to each other as possible so that the gap between the two nodes is minimized, even under the capacitors.

**Recommendation 2**: The system ground plane should be the first layer immediately below the surface layer. This ground plane should be continuous and un-interrupted below the converter and the input/output capacitors.

**Recommendation 3**: The thermal pad underneath the component must be connected to the system ground plane through as many vias as possible. The drill diameter of the vias should be 0.33mm, and the vias must have at least 1 oz. copper plating on the inside wall, making the finished hole size around 0.20-0.26mm. Do not use thermal reliefs or spokes to connect the vias to the ground plane. This connection provides the path for heat dissipation from the converter.

**Recommendation 4**: Multiple small vias (the same size as the thermal vias discussed in recommendation 3) should be used to connect ground terminal of the input capacitor and output capacitors to the system ground plane. It is preferred to put these vias along the edge of the GND copper closest to the +V copper. These vias connect the input/output filter capacitors to the GND plane, and help reduce parasitic inductances in the input and output current loops.

**Recommendation 5**: AVIN is the power supply for the small-signal control circuits. It should be connected to the input voltage at a quiet point. In Figure 9 this connection is made at the input capacitor. Place a  $1\mu$ F capacitor from the AVIN pin to AGND right next to device pins.

#### Datasheet | Intel® Enpirion® Power Solutions: EN5319QI

**Recommendation 6**: The layer 1 metal under the device must not be more than shown in Figure 8. See the section regarding exposed metal on bottom of package. As with any switch-mode DC-DC converter, try not to run sensitive signal or control lines underneath the converter package on other layers.

**Recommendation 7:** The  $V_{OUT}$  sense point should be just after the last output filter capacitor. Keep the sense trace short in order to avoid noise coupling into the node.

**Recommendation 8**: Keep  $R_A$ ,  $C_A$ ,  $R_B$  close to the VFB pin (See Figures 6). The VFB pin is a high-impedance, sensitive node. Keep the trace to this pin as short as possible. Whenever possible, connect  $R_B$  directly to the AGND pin instead of going through the GND plane.

### **DESIGN CONSIDERATIONS FOR LEAD-FRAME BASED MODULES**

### **Exposed Metal on Bottom of Package**

QFN lead-frame based package technology utilizes exposed metal pads on the bottom of the package that provide improved thermal dissipation, lower package thermal resistance, smaller package footprint and thickness, larger lead size and pitch, and excellent lead co-planarity. As the EN5319QI package is a fully integrated module consisting of multiple internal devices, the lead-frame provides circuit interconnection and mechanical support of these devices resulting in multiple exposed metal pads on the package bottom.

Only the two large thermal pads and the perimeter leads are to be mechanically/electrically connected to the PCB through a SMT soldering process. All other exposed metal is to remain free of any interconnection to the PCB. Figure 10 shows the recommended PCB metal layout for the EN5319QI package. A GND pad with a solder mask "bridge" to separate into two pads and 24 signal pads are to be used to match the metal on the package. The PCB should be clear of any other metal, including traces, vias, etc., under the package to avoid electrical shorting.

The Solder Stencil Aperture should be smaller than the PCB ground pad. This will prevent excess solder from causing bridging between adjacent pins or other exposed metal under the package. Please consult EN5319QI Soldering Guidelines for more details and recommendations.

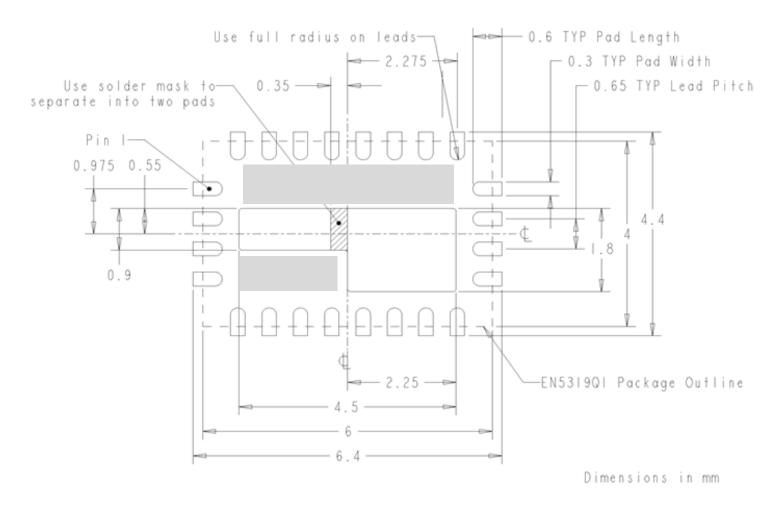

Figure 10: Lead-Frame exposed metal (Top View)

Note: Grey area highlights exposed metal that is not to be mechanically or electrically connected to the PCB.

### RECOMMENDE PCB FOOTPRINT

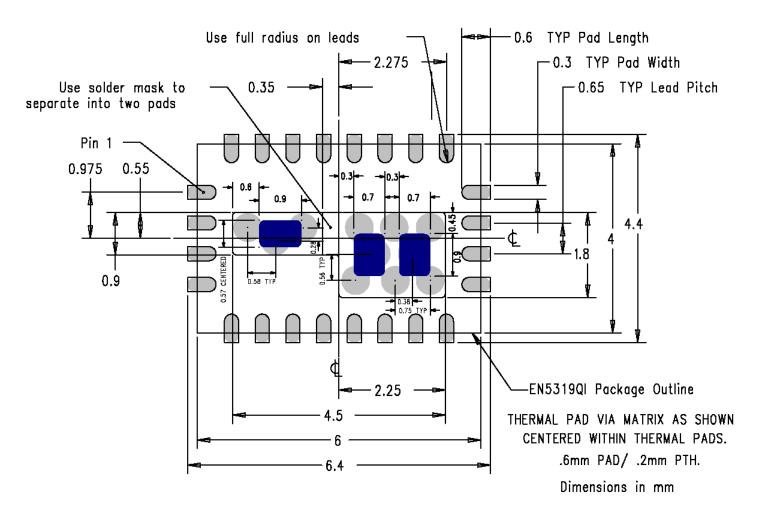

Figure 11: Landing Pattern with Solder Stencil (Top View)

The solder stencil aperture for the thermal pads (shown in blue) is based on Intel Enpirion's manufacturing recommendations

### **PACKAGE DIMENSIONS**

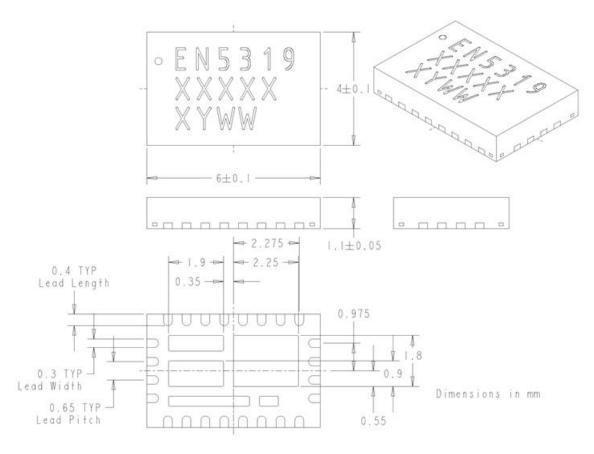

Figure 12: EN5319QI Package Dimensions (Bottom View)

Packing and Marking Information: https://www.altera.com/support/quality-and-reliability/packing.html

Datasheet | Intel® Enpirion® Power Solutions: EN5319QI

### **REVISION HISTORY**

| Rev | Date        | Change(s)                            |  |
|-----|-------------|--------------------------------------|--|
| Е   | August 2018 | Changed datasheet into Intel format. |  |

### WHERE TO GET MORE INFORMATION

For more information about Intel® and Enpirion® PowerSoCs, visit:

www.altera.com/enpirion

© 2017 Intel Corporation. All rights reserved. Intel, the Intel logo, Altera, ARRIA, CYCLONE, ENPIRION, MAX, MEGACORE, NIOS, QUARTUS, and STRATIX words and logos are trademarks of Intel Corporation or its subsidiaries in the U.S. and/or other countries. Other marks and brands may be claimed as the property of others. Intel reserves the right to make changes to any products and services at any time without notice. Intel assumes no responsibility or liability arising out of the application or use of any information, product, or service described herein except as expressly agreed to in writing by Intel. Intel customers are advised to obtain the latest version of device specifications before relying on any published information and before placing orders for products or services.

\* Other marks and brands may be claimed as the property of others.